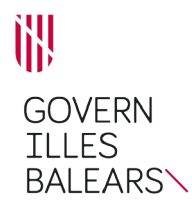

# **SOLICITUD DE REVISIÓN DE OFICIO DE DISPOSICIONES NULAS**

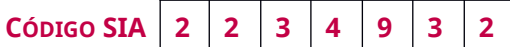

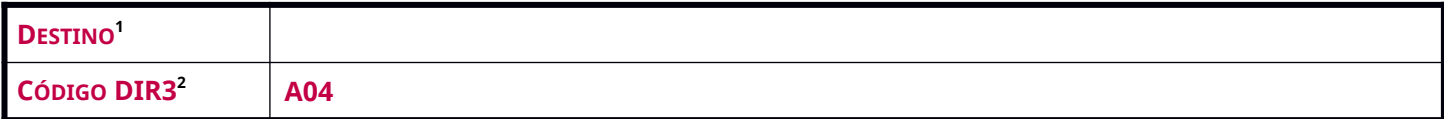

## **SOLICITANTE**

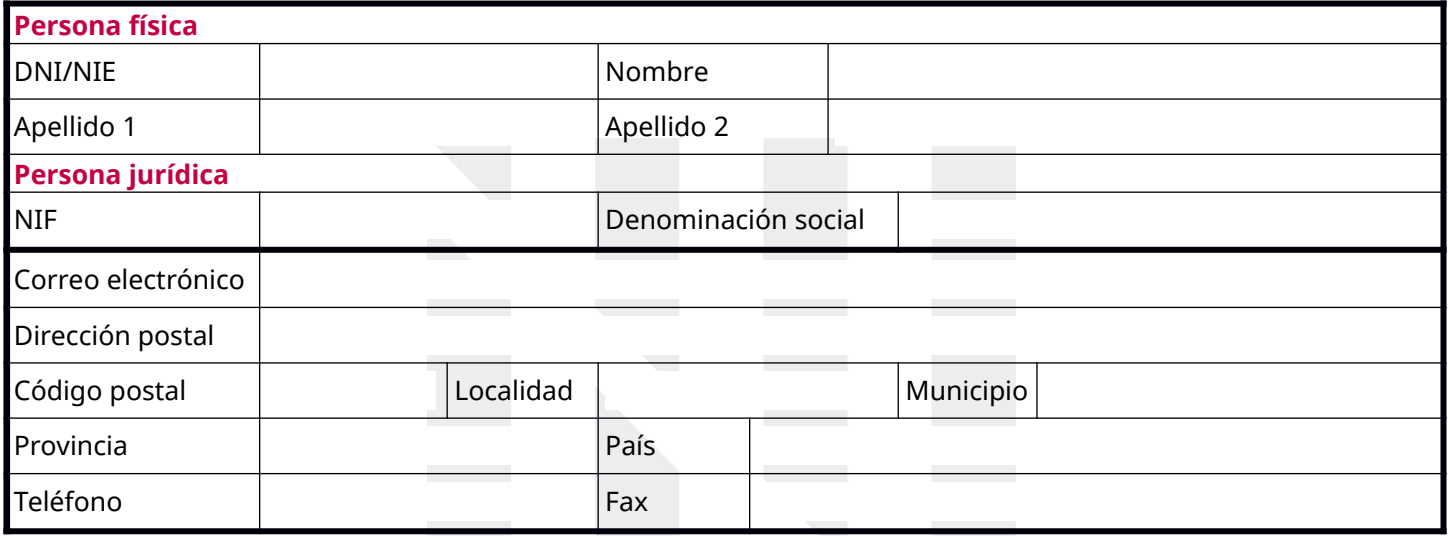

### **REPRESENTANTE <sup>3</sup>**

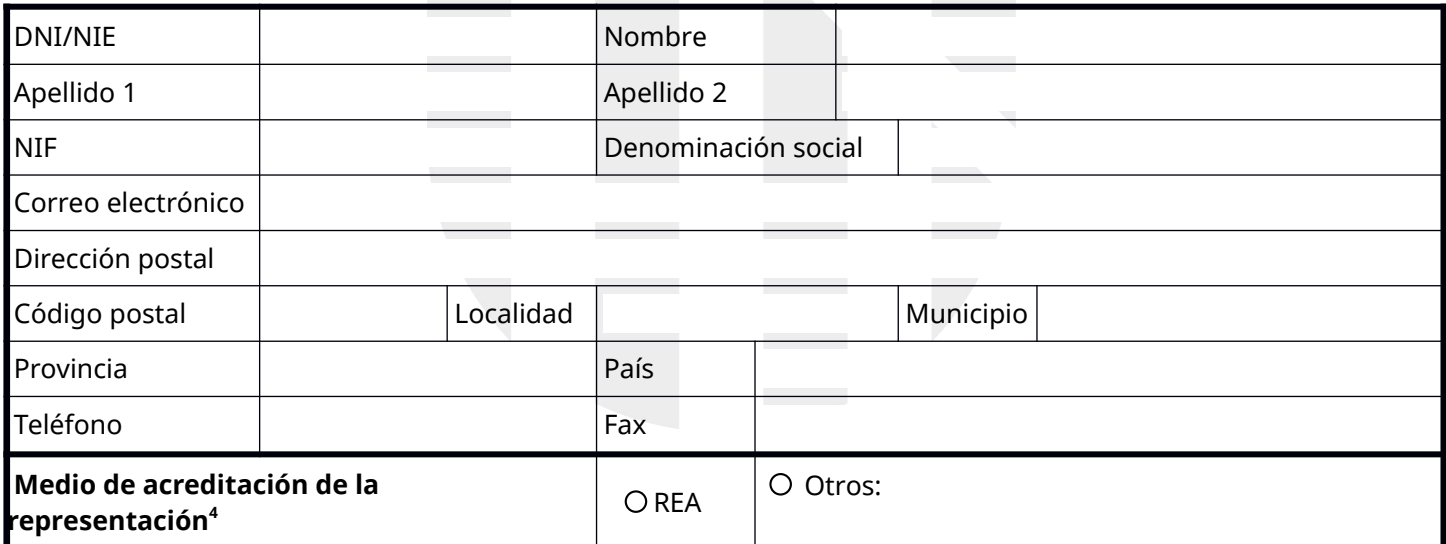

## **CANAL PREFERENTE DE NOTIFICACIÓN<sup>5</sup>**

**Notificación a:** □ Persona solicitante □ Persona o entidad representante

 **Notificación electrónica (obligatoria para las personas jurídicas y opcional para las personas físicas)** Sujetos obligados a relacionarse electrónicamente con las administraciones públicas de acuerdo con lo establecido en el artículo 14.2 y 3 de la Ley 39/2015, de 1 de octubre, del Procedimiento Administrativo Común de las Administraciones Públicas. Los avisos de la puesta a disposición de la notificación en la *[Carpeta Ciudadana de la Sede Electrónica del GOIB](https://www.caib.es/carpeta/)*<sup>6</sup> se enviarán: Al correo electrónico de la persona interesada Al correo electrónico del representante Correo electrónico diferente indicado a continuación:

## **Notificación por correo postal (seleccionar una):**

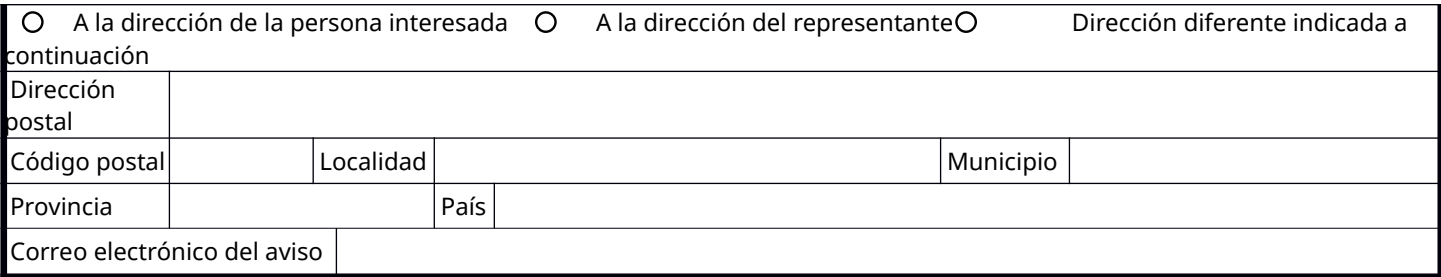

#### **EXPONGO<sup>7</sup>**

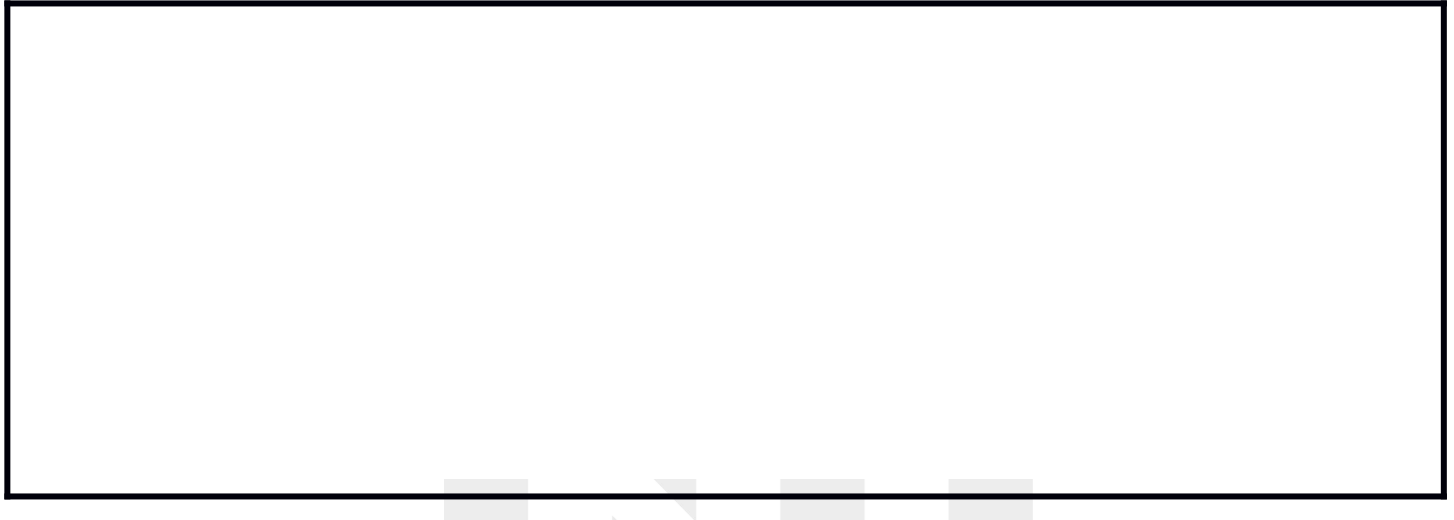

De acuerdo con todo ello y con lo dispuesto en el artículo 106.2 de Ley 39/2015, de 1 de octubre, del Procedimiento Administrativo Común de las Administraciones Públicas,

## **SOLICITO<sup>8</sup>**

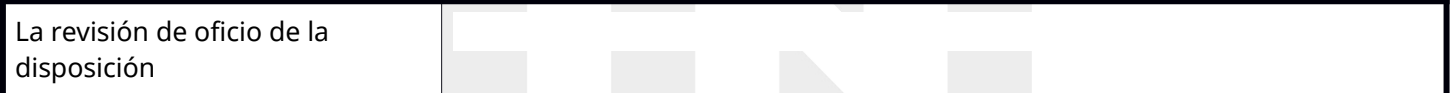

#### **DOCUMENTACIÓN**

 **Documentación que se puede obtener por medios telemáticos**

De acuerdo con el artículo 28.2 de la Ley 39/2015, de 1 de octubre, del Procedimiento Administrativo Común de las Administraciones Públicas, el órgano competente realizará la consulta de los datos y la consulta o recaptación de los documentos necesarios para tramitar este procedimiento y que se encuentren en poder de esta Administración o hayan sido elaborados por la Administración, y que se puedan consultar mediante redes corporativas o sistemas electrónicos habilitados a tal efecto.

 *Me opongo a que se consulten los datos y documentos necesarios para la tramitación de este procedimiento / esta solicitud. Por ello, entre otros, aporto los documentos que constan en el apartado «Documentación que se adjunta»*.

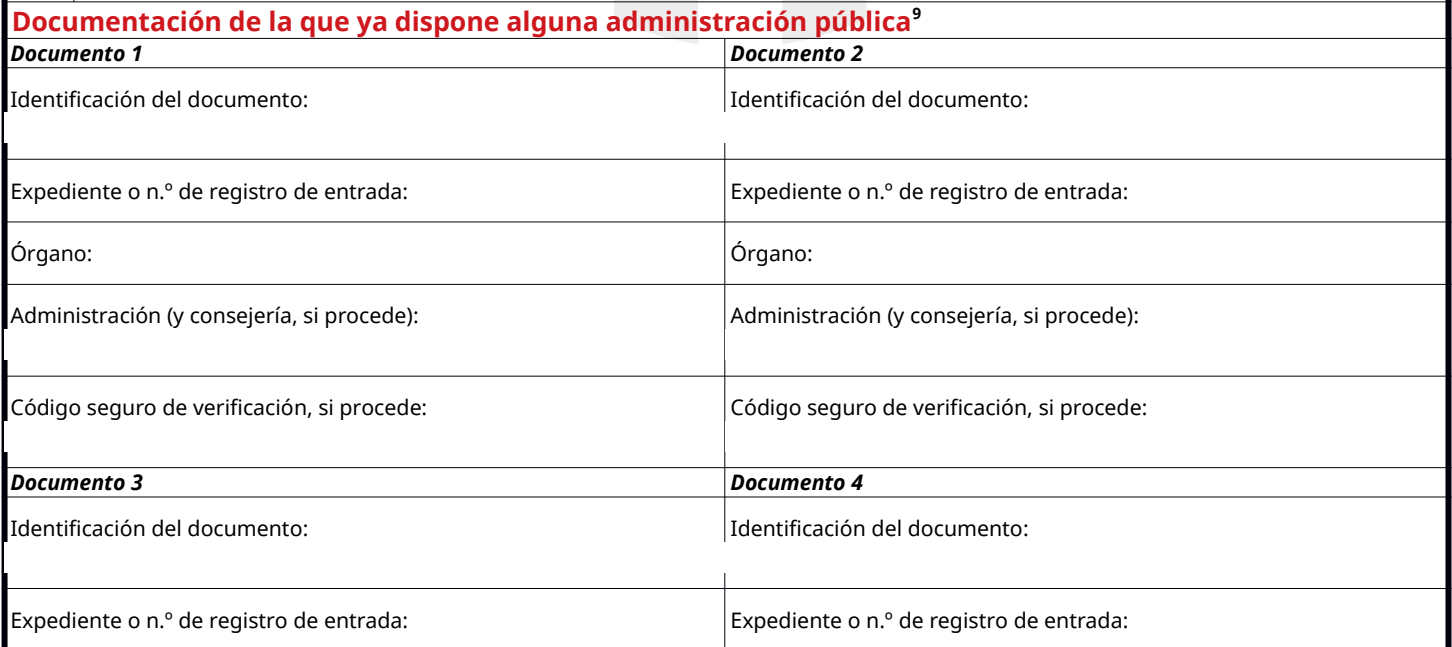

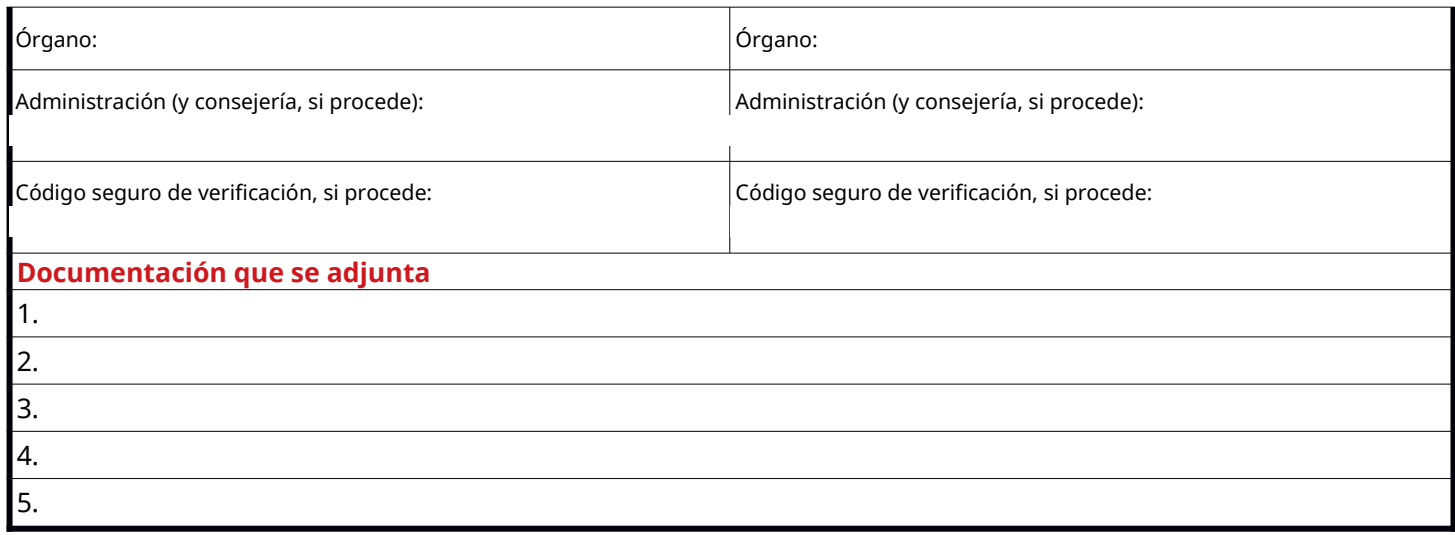

## **INFORMACIÓN SOBRE PROTECCIÓN DE DATOS PERSONALES**

De conformidad con el Reglamento (UE) 2016/679 del Parlamento Europeo y del Consejo, de 27 de abril de 2016, relativo a la protección de las personas físicas en cuanto al tratamiento de datos personales y a la libre circulación de estos datos y por el que se deroga la Directiva 95/46/CE (Reglamento general de protección de datos), y con la legislación vigente en materia de protección de datos, se informa del tratamiento de datos personales que contiene esta solicitud.

**Tratamiento de datos**. Los datos personales que contiene esta solicitud serán tratadas por la Administración de la Comunidad Autónoma de las Illes Balears. Sin embargo, dado que este modelo de solicitud no está previamente vinculado a un órgano concreto, responsable del tratamiento, la información sobre la protección de datos se ampliará y especificará en la primera comunicación que realice el órgano competente en la materia sobre la que se solicita el ejercicio de derechos.

**Ejercicio de derechos y reclamaciones**. La persona afectada por el tratamiento de datos personales puede ejercer sus derechos de información, de acceso, de rectificación, de supresión, de limitación, de portabilidad, de oposición y de no inclusión en tratamientos automatizados (e, incluso, de retirar el consentimiento, si procede, en los términos que establece el RGPD) ante el responsable del tratamiento, mediante el procedimiento «Solicitud de ejercicio de derechos en materia de protección de datos personales», previsto en la Sede Electrónica de la CAIB (*[seuelectronica.caib.es](https://www.caib.es/seucaib/ca/200/persones/)*).

Una vez recibida la respuesta del responsable o en el supuesto de que no exista respuesta en el plazo de un mes, la persona afectada por el tratamiento de los datos personales puede presentar la «Reclamación de tutela de derechos» ante el Agencia Española de Protección de Datos.

**Delegación de Protección de Datos**. La Delegación de Protección de Datos de la Administración de la Comunidad Autónoma de las Illes Balears tiene la sede en la Consejería de Presidencia y Administraciones Públicas (p.º de Sagrera, 2, 07012 Palma; c. e.: *[protecciodades@dpd.caib.es](mailto:protecciodades@dpd.caib.es)*).

, de de 20

(Localidad, fecha y firma)

[rúbrica]

## **INSTRUCCIONES**

Escriba preferentemente en mayúsculas, sobre todo en el apartado de datos personales.

Los sujetos a los que hacen referencia los apartados 2 y 3 del artículo 14 de la Ley 39/2015 están obligados a relacionarse a través de medios electrónicos con las administraciones, por lo que, de conformidad con lo establecido en el artículo 68.4 de la Ley mencionada, si alguno de estos sujetos presenta la solicitud presencialmente, la Administración pública tiene que requerirle que lo haga mediante el trámite telemático de la CAIB. A tal efecto, tiene que considerarse que la solicitud se ha presentado en la fecha de su presentación electrónica.

- 1. Indique el órgano que tiene que tramitar la solicitud. Si lo sabe, puede concretar el departamento (secretaría general o dirección general, por ejemplo).
- 2. Escriba el código de identificación correspondiente al órgano DIR3. Si no lo sabe, puede buscarlo en la página web de *[Atención a la ciudadanía del Gobierno de las Illes Balears](https://www.caib.es/sites/atenciociutadania/ca/cadigo_dir3/)* (https://www.caib.es/sites/atenciociutadania/ca/cadigo\_dir3/) o solicitarlo en las oficinas del Registro.
- 3. En el supuesto de que formalice la solicitud un representante, se tienen que consignar todos los datos del solicitante en el apartado correspondiente («Solicitante»).
- 4. Si acredita la representación por un medio diferente de la inscripción en el Registro electrónico de apoderamientos (REA), tiene que presentar el documento que lo acredite y, en el apartado «Documentación que se adjunta», tiene que hacer constar que presenta esta acreditación.
- 5. Señale como canal preferente de notificación una de las opciones, salvo que esté obligado a relacionarse telemáticamente con la Administración, de acuerdo con el artículo 14 de la Ley 39/2015, puesto que, en este caso, tiene que señalar «Notificación electrónica».
- 6. Es importante que consigne un correo electrónico para recibir el aviso de puesta a disposición de la notificación electrónica en la *[Carpeta Ciudadana de la Sede Electrónica del GOIB](https://www.caib.es/carpeta/)* (https://www.caib.es/carpeta/)*.* También tiene disponible la notificación electrónica en la *[Dirección](https://dehu.redsara.es/)  [Electrónica Habilitada Única \(DEHU\)](https://dehu.redsara.es/)* (https://dehu.redsara.es/).
- 7. Exponga los hechos en los que se fundamenta su solicitud.
- 8. Indique de manera clara y breve lo que solicita, sin repetir ninguno de los hechos expuestos en el apartado anterior.
- 9. Si ahora se le solicita documentación que ya ha aportado anteriormente o que ha sido expedida por cualquier administración, rellene el espacio para los datos identificativos para que la Administración pueda acceder a los documentos mencionados. Ejemplo:

Identificación del documento: informe energético Identificación del expediente o registro de entrada: L19E123/2017 Órgano: Dirección General de Energía y Cambio Climático Administración: Consejería de Territorio, Energía y Movilidad Código seguro de verificación, si procede: CUV20160111-1691716669